# **COMP1511 - Programming Fundamentals**

Week 2 - Lecture 4

# **What did we learn last lecture?**

- **EVERYTHING!** A recap of the C we've seen so far
- Problem Solving
- Continuing work with if and else statements
- Showing more use of **#define** constants
- Using more Relational and Logical Operators
- Showing some use of Modulus

# **What are we covering today?**

#### **Looping**

- Repetitive tasks shouldn't require repetitive coding
- "**while**" loops
- How to start and stop loops
- Some interesting things we can do with them

### **Executing the same code more than once**

#### **Sometimes we need to repeat our work**

- C normally executes in order, line by line
- **if** statements allow us to "turn on or off" parts of our code
- But up until now, we don't have a way to repeat code
- Copy-pasting the same code again and again is not a feasible solution

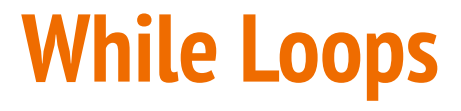

#### **The format is very similar to if statements**

```
// expression is checked at the start of every loop
while (expression) {
    // this will run again and again
     // until the expression is evaluated as false
}
  When the program reaches this }, it will jump
// back to the start of the while loop
```
# **While Loops**

#### **"while" is a C keyword that lets us loop code**

- Format is very similar to an **if** statement
- The "question" in the (brackets) functions very similarly
- If it's true, the body of the **while** loop will run
- If it's false, the body won't run and the program will continue
- Once a while reaches the end of its **{}** it will start again

# **While Loop Control**

#### **We can use a variable to control how many times a while loop runs**

- We call this variable a "loop counter"
- It's an **int** that's declared outside the loop
- It's "termination condition" can be checked in the while expression
- It will be updated inside the loop

#### **We can also use a variable to decide to exit a loop at any time**

- $\bullet$  We call this variable a "sentinel"
- It's like an on/off switch for the loop

### **While Loop with a Loop Counter**

```
// an integer outside the loop
int counter = 0;
while (counter < 10) {
     printf("We have looped %d times.\n", counter);
     counter = counter + 1;
}
// When counter hits 10 and the loop's test fails
// the program will exit the loop
```
### **While Loops and Termination**

#### **It's actually very easy to make a program that goes forever**

Consider the following while loop:

```
while (1 < 2) {
     // Never going to give you up
     // Never going to let you down . . .
}
```
# **Using a Sentinel Variable with While Loops**

**A sentinel is a variable we use to decide when to exit a while loop**

```
// an integer outside the loop
int end_loop = 0;
// The loop will exit if it reads an odd number
while (end_loop == 0) {
     int input_number;
     printf("Please type in a number: ");
    scanf("%d", &input number);
     if (input_number % 2 == 0) {
         printf("Number is even.\n");
     } else {
         printf("Number is odd.\n");
        end loop = 1;
     }
}
```
# **While Loops inside While Loops**

**If we put a loop inside a loop . . .**

- Each time a loop runs
- It runs the other loop
- The inside loop ends up running a LOT of times

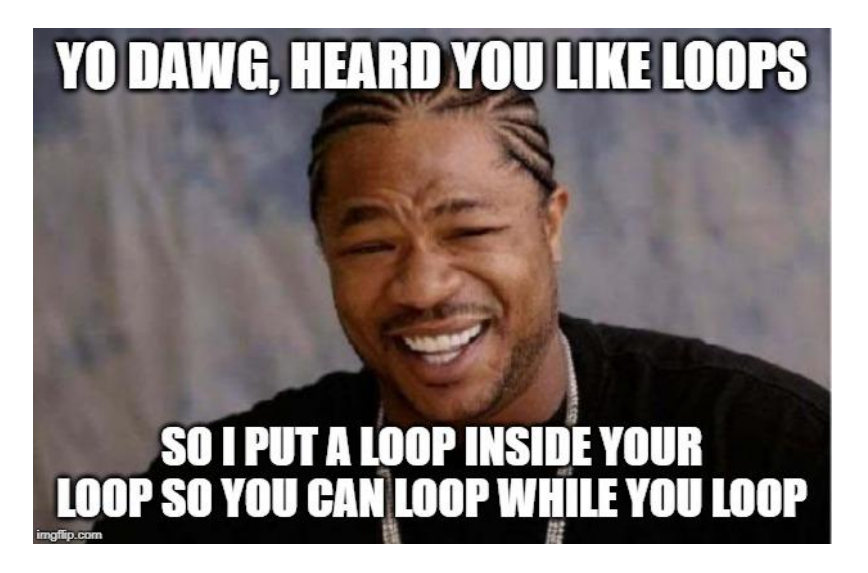

### **A loop within a loop**

```
 int y = 0;
    // loop through and print multiple rows
    while (y < 10) { // we have printed y rows
        // print a single row
        int x = 0;
        while (x < 10) { // we have printed x stars in this row
            printf("*");
           x = x + 1; }
        // the row is finished, start the next line
       print(f("n");
       y = y + 1; }
```
# **Drawing a grid of stars**

#### **The previous slide's code:**

- Sets up a loop using **y**
- In each loop of **y**, sets up a loop using **x**
- The **x** loop writes multiple **\***s to the terminal
- Then the **y** loop finishes, writing **\n** so the line ends

# **What do the curly braces do?**

#### **What goes on inside the curly braces stays inside the curly braces**

- Look closely at the declaration of **int x** in the grid drawing code
- The use of **x** is contained inside a set of curly braces **{}**
- This means that **x** will only exist inside those braces
- The variable **x** will actually disappear each time the **y** loop finishes!

#### **Curly braces create the "scope" of a program**

• Anything created inside them only lasts as long as they do!

### **Break Time!**

#### **While loops, if statements etc, it's all code!**

- An **if** statement is some code
- A **while** loop is also some code

#### **This means that you can:**

- Put **if**s inside **while** loops
- Put **while** loops inside **if**s or **else**s
- Put **while** loops inside **while** loops inside **if** statements etc etc etc!
- Just watch out for confusing ourselves!

# **Dice Statistics, a Looping Program**

#### **The following program:**

I need a program that will show me all the different ways to roll two dice

If I pick a number, it will tell me all the ways those two dice can reach that total

It will also tell me what my odds are of rolling that number

### **Break it down**

#### **What components will we need?**

- We need all possible values of the two dice
- We need all possible totals of adding them together
- Seems like we're going to be looping through all the values of one die and adding them to all the values of the other die

Let's start with a simple program then go for our bigger goals later

### **Code for all possible dice rolls**

```
int main (void) {
     int die_one_size;
     int die_two_size;
     // User decides the two dice sizes
     printf("Please enter the size of the first die: ");
     scanf("%d", &die_one_size);
     printf("Please enter the size of the second die: ");
     scanf("%d", &die_two_size);
     // Then loop through both dice
```
### **Code for all possible dice rolls continued**

```
 // loop through and see all the values that the two dice can roll
    int die1 = 1; 
    while (die1 <= die_one_size) { // seen die1 - 1 values
         int die2 = 1;
        while (die2 <= die_two_size) { // seen die2 - 1 values
            printf(
                 "%d, %d. Total: %d\n", 
                 die1, die2, die1 + die2
             );
             die2++;
 }
         die1++;
 }
```
# **Quick Pause for new C syntax**

**Incrementing just got a little easier**

```
 int die1 = 0; 
 int die2 = 0;
 // The following two lines have the 
 // same effect on their variables
die1 = die1 + 1; die2++;
 // both variables now == 1
```
# **We can now see all possible dice rolls**

- We have all possibilities listed
- We know all the totals
- We could also count how many times the dice were rolled

#### **Let's try now isolating a single target number**

• Check the targets of the rolls and output only if they match our target value

### **Now with a target number**

```
int main (void) {
     int die_one_size;
     int die_two_size;
     int target_value; 
     // User decides the two dice sizes and target
     printf("Please enter the size of the first die: ");
    scanf("%d", &die one size);
     printf("Please enter the size of the second die: ");
    scanf("%d", &die two size);
     printf("Please enter the target value: ");
    scanf("%d", &target value);
```
### **Output the rolls that match the target**

```
 // loop through and output rolls with totals that match the target
    int die1 = 1; 
   while (die1 <= die one size) { // seen die1 - 1 values so far
        int die2 = 1;
       while (die2 \leq die two size) { // seen die2 - 1 values so far
            int total = die1 + die2;
            if (total == target_value) {
                printf(
                    "%d, %d. Total: %d\n", 
                    die1, die2, total
 );
 }
            die2++;
        } // die2 = die_two_size + 1
        die1++;
    } // die1 = die_one_size + 1
```
# **Getting there!**

#### **We now have a program that can identify the correct rolls**

- If we want the odds, we just compare the target rolls vs the rest
- If we count the number of rolls that added to the target value
- And we count the total number of rolls
- We can do some basic maths and divide the successful rolls by the total
- That should give us our chances of getting that number

# **How do we count our successful rolls?**

#### **We can count using ints**

- We can keep a counting variable outside the loop
- This will increment only on successes
- We can either calculate or count our total
- Dividing them will give us the fraction chance of rolling our target number

# **Measuring Successes**

**Adding some variables to count results**

- **integers (die\_one\_size, die\_two\_size)** for the two dice sizes
- **integer (target\_value)** for the target value
- **integer (num\_successes)** for the number of successes
- **integer (num\_rolls)** for the number of rolls

### **Making sure our loop records results**

```
 // loop through and output rolls with totals that match the target
    int die1 = 1; 
    while (die1 <= die_one_size) { // seen die1 - 1 values
        int die2 = 1;
        while (die2 <= die_two_size) { // seen die2 - 1 values
            num_rolls++;
            int total = die1 + die2;
            if (total == target_value) { // target match
                num_successes++;
                printf("%d, %d. Total: %d\n", 
                        die1, die2, total);
 }
            die2++;
 }
        die1++;
 }
```
### **Output our Percentage**

 **// Calculate percentage chance of success int percentage = num\_successes/num\_rolls \* 100; printf("Percentage chance of getting your target number is: %d\n", percentage);**

# **There's an issue with the previous code . . .**

#### **Did you notice the issue?**

- Our code outputs 0 percent a lot more than it should
- This is even after we know it's counting the successes correctly

#### **Integers do weird things with division in C**

- After a division, the integers will throw away any fractions
- Since our "**num\_successes/num\_rolls**" will always be between zero and 1
- Our result can only be the integers 0 or 1
- And anything less than 1 will end up having its fraction dropped!

### **Doubles to the rescue**

#### **Luckily we have a variable type that will store a fraction**

- $\bullet$  Result of a division will be a double if one of the variables in it is a double
- We could change one of the variables in our division to a double
- This could be done in the declaration of the variable
- But we can also just do it at the point it is used!

```
int * double = doubleThe second number will appear as a double to the division!
int percentage = num successes/(num rolls * 1.0) * 100;
```
# **The Challenge . . . did we need to do all this work?**

**This program didn't actually need everything we did today**

- There's a much simpler way to list the rolls that sum to a target number
- There's also a much simpler way to find the total number of rolls
- If we just use a bit more maths and less raw coding . . .

See what you can come up with!

# **What did we learn today?**

**While Loops**

- Repeating execution of code
- We've made some loops
- We've shown how to loop inside other loops
- We've shown different ways to end loops